## **FUNKSJONER TIL DE ULIKE MENGDE-OBJEKTENE.**

MENGDE:

Nyttige egenskaper:

- Rekkefølge betyr ingenting.
- Operasjonene er raskere.

```
tom mengde = set()mengde = {"noe1", "noe2", "noe3"}
```
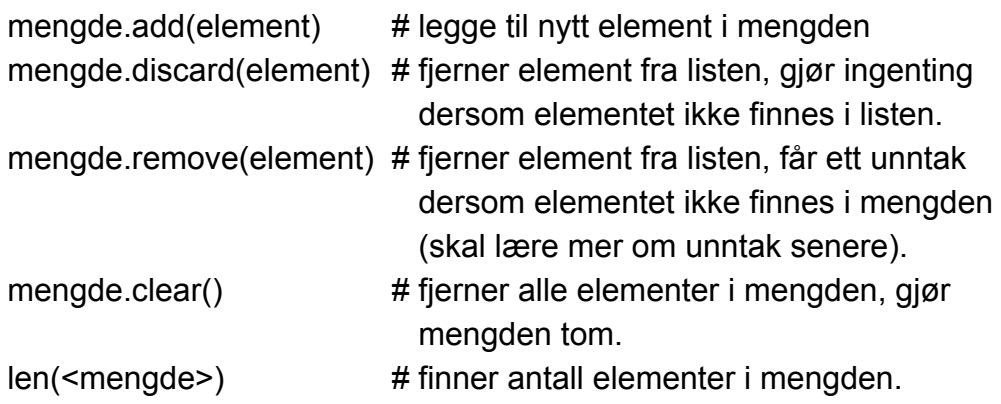

## LISTE

Nyttige egenskaper:

- Har spesifikke indekser.
- To lister kan ha samme elementer, men fremdeles ikke være like.
	- liste1 =  $[1,2,3]$ ! = liste2 =  $[3,1,2]$

 $tomListe = []$  $liste = [1, 2, 4, 5]$ 

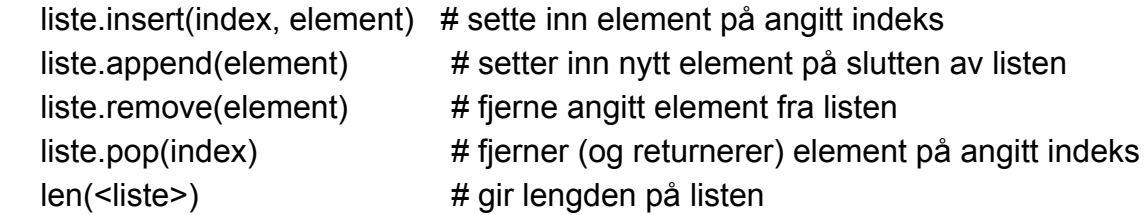

*Triks: liste.pop(-2) > da slettes det nest siste elementet(!)*

## ORDBOK / DICTIONNARY:

Nyttige egenskaper:

- Inneholder nøkler som har verdier.
- Kan lagre verdier i forhold til hverander.
- (Dårlig egenskap: har ikke indekser).

```
tomOrdbok = \{\}ordboken = {"Hei":"Salut", "Hva skjer": "Ca va", "Unnskyld":"Pardon"}
```
ordok.pop(nøkkel) # fjerne nøkkelen og verdien.  $ordbok[nokkel] = verdi$  # legge til nytt element i ordboken (Eks1) ELLER endre på eksisterende (Eks2).

```
Eks1:
ordboken["Vi sees"] = "Au revoir"
#ELLER
nyttUttrykk = "Vi sees"
ordboken[nyttUttrykk] = "Au revoir"
```

```
Eks2: kontakter["Per"] = 45667990
#dersom "Per" allerede finnes i ordboken vil verdien til per endres.
```